## Running Multiple Instances of PeakSimple on the same computer

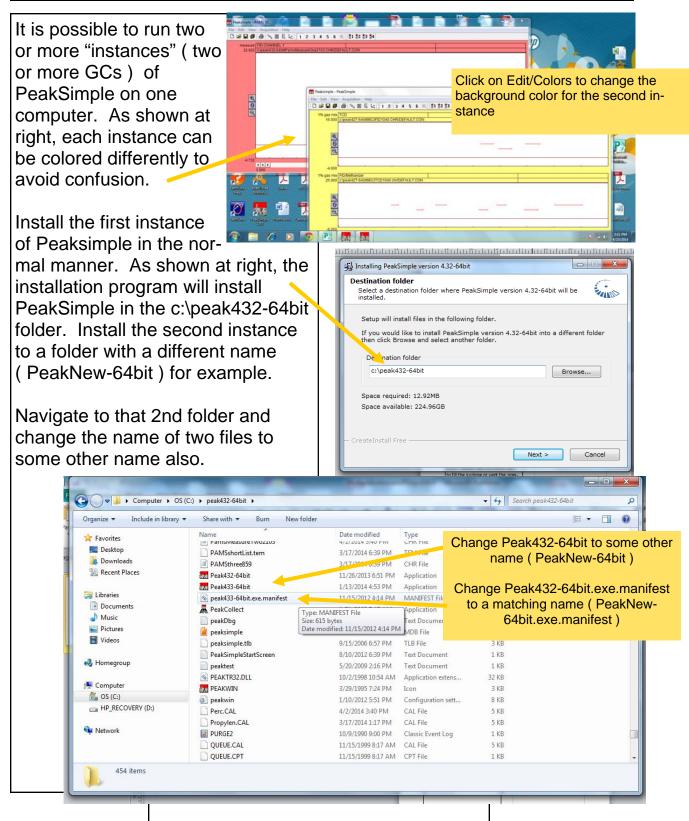

## Running Multiple Instances of PeakSimple on the same computer

Make a shortcut to the PeakNew-64bit application file.

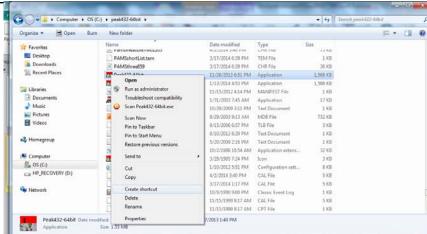

Then drag the shortcut onto the desktop so you can easily launch either "instance" of PeakSimple.

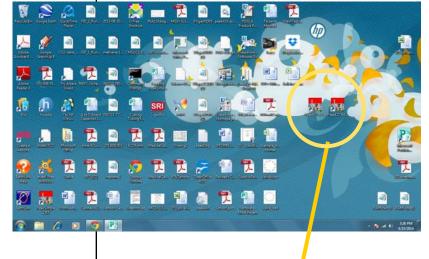

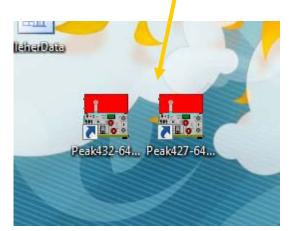